# **StructCmp**

## Funkcia %StructCmp

**Deklarácia**

### **Funkcia** Funkcia porovná dané asti lokálnych štruktúr.

```
BOOL %StructCmp(
        in _recA[fromRowA]^fromColA, IN _recA[toRowA]^toColA,
        in _recB[fromRowB]^fromColB,
   INT in _cmpOptions
 [,INT in _roundPrec]
  )
```
#### **Parametre**

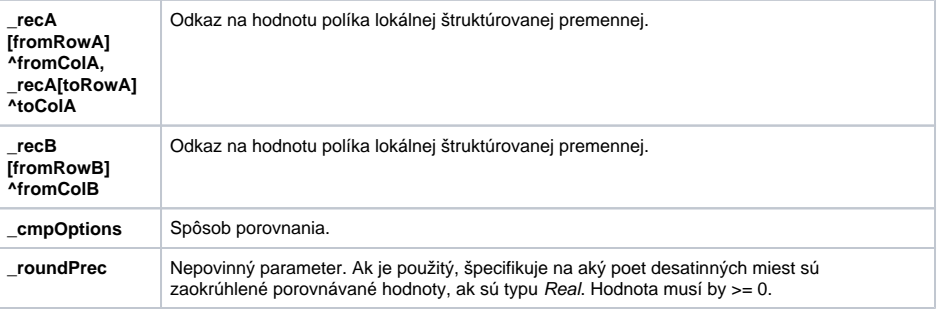

**Popis** Hodnota parametra **\_cmpOptions** uruje, ktorá as [hodnoty](https://doc.ipesoft.com/pages/viewpage.action?pageId=17272631) sa bude porovnáva nasledovným spôsobom:

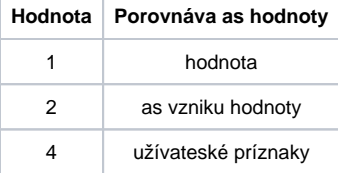

Hodnotu parametra **\_cmpOptions** je možné získa sítaním hore uvedených hodnôt (napríklad, ak chceme porovnáva len as vzniku hodnoty a užívateské príznaky, tak hodnota parametra bude 2+4).

Porovnávanie sa vykonáva týmto spôsobom:

#### $A = B$

priom:

Symbol A predstavuje oblas hodnôt lokálnej štruktúrovanej premennej, ktorá je daná jej avým horným rohom (políkom **\_recA[fromRowA]^fromColA**) a pravým dolným rohom (políko **\_recA[toRowA]^toColA** ). Štruktúrovaná premenná použitá v prvom a druhom parametri musí by preto tá istá. Týmto sú definované aj rozmery (poet riadkov a stpcov). Rozmery sa použijú pri urení oblastí B, ktorá je v parametroch uvedená len jej pravým horným rohom.

Porovnanie sa vykonáva medzi jednotlivými zodpovedajúcimi políkami oblastí A a B. Funkcia vráti hodnotu @TRUE, ak všetky porovnávané políka spajú podmienku rovnosti.

**Poznámka** Pri porovnávaní sa dve neplatné hodnoty považujú za rovnaké. Platná a neplatná hodnota sa považujú za rôzne hodnoty. Príznak platnos hodnoty nemá vplyv na porovnanie užívateských príznakov alebo asu vzniku hodnôt.

**Príklad Nasledujúci príklad vykoná porovnanie dvoch matíc.** Nasledujúci príklad vykoná porovnanie dvoch matíc. Prvá je ohraniená políkami **\_A[1]^\_firstColNr** (priom **\_firstColNr** je nastavená na hodnotu 1) a **\_A[2] ^\_lastColNr** (priom **\_lastColNr** je nastavená na poradové íslo posledného stpca príslušnej štruktúry). Druhá je daná políkom **\_B[1]^\_firstColNr** a má dva riadky a rovnaký poet stpcov ako matica v rámci premennej **\_A**.

```
 BEGIN
  BOOL _bEqual
  RECORD (SD.BIG) _A
  RECORD (SD.BIG) _B
  REDIM _A[20]
  REDIM _B[20]
 INT _firstColNr, _lastColNr 
 _firstColNr := 1
\_lastColNr := \_A\CNR
_A[1]^kR1 := 1
_A[2] ^R1 := 2
 DELAY 1[s]
_B[1]^kR1 := 1
_B[2]<sup>\wedgeR1 := 2</sup>
 _bEqual := %StructCmp(_A[1]^_firstColNr, _A[2]^_lastColNr,_B[1]
^_firstColNr,1)
 ;výsledok je @TRUE
 _bEqual := %StructCmp(_A[1]^_firstColNr, _A[2]^_lastColNr,_B[1]
^_firstColNr,2)
 ;výsledok je @FALSE, pretože asy hodnôt sú rôzne
  END
```
**Súvisiace stránky:**

[Rozšírené funkcie ESL](https://doc.ipesoft.com/pages/viewpage.action?pageId=17270792) [Argumenty funkcie - typy](https://doc.ipesoft.com/display/D2DOCV12SK/Argumenty+funkcie+-+typy)